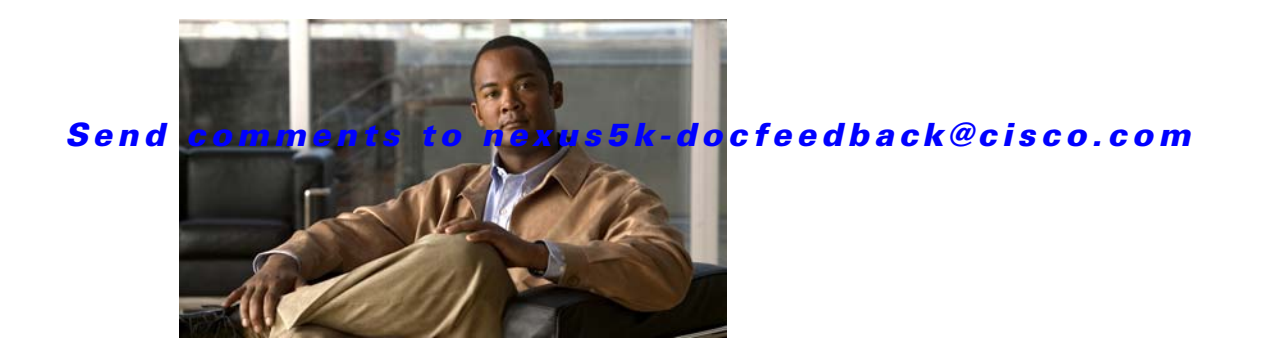

# **C Commands**

This chapter describes the system management commands that begin with C.

# **clear logging logfile**

To clears the contents of the log file, use the **clear logging logfile** command.

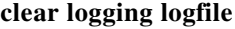

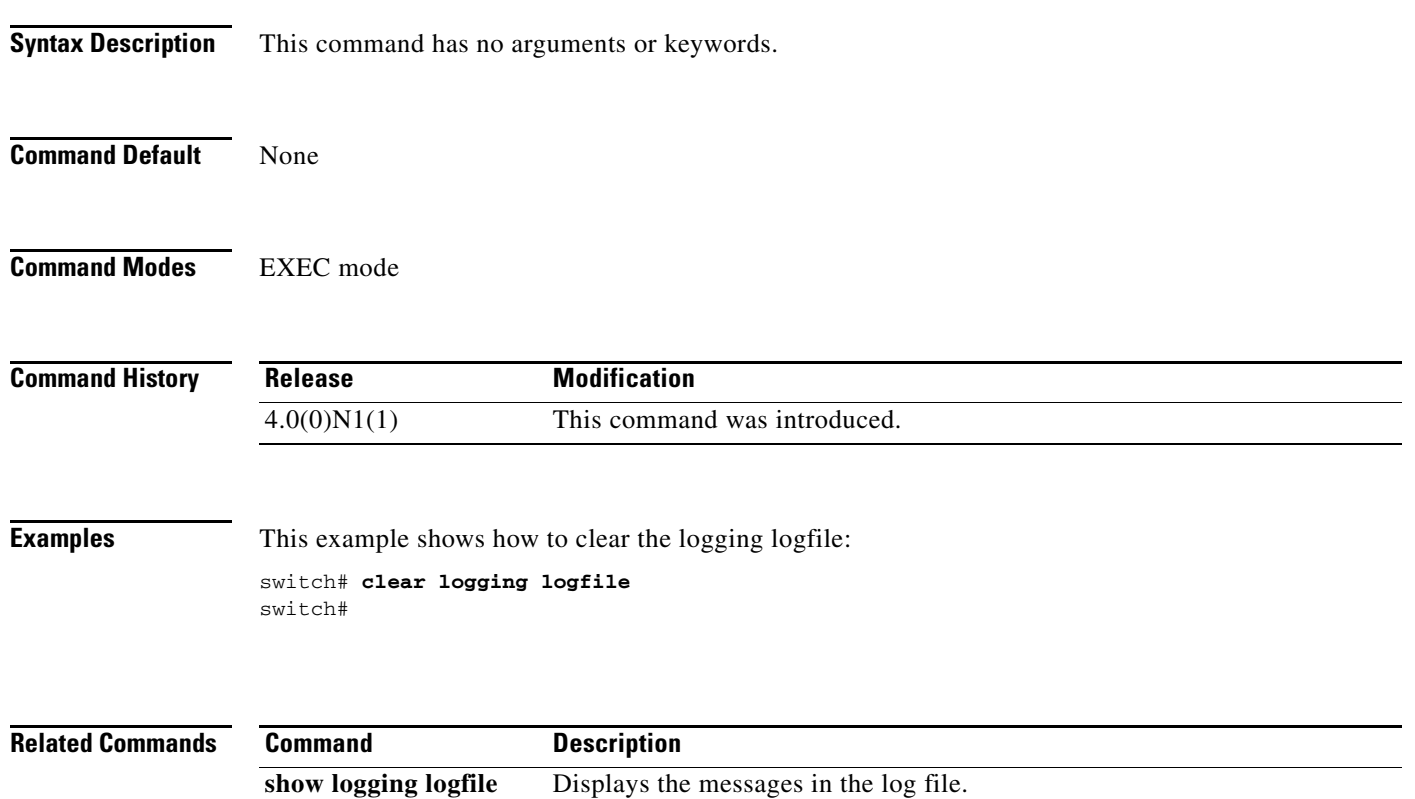

## **clear logging nvram**

To clear the NVRAM logs, use the **clear logging nvram** command.

**clear logging nvram**

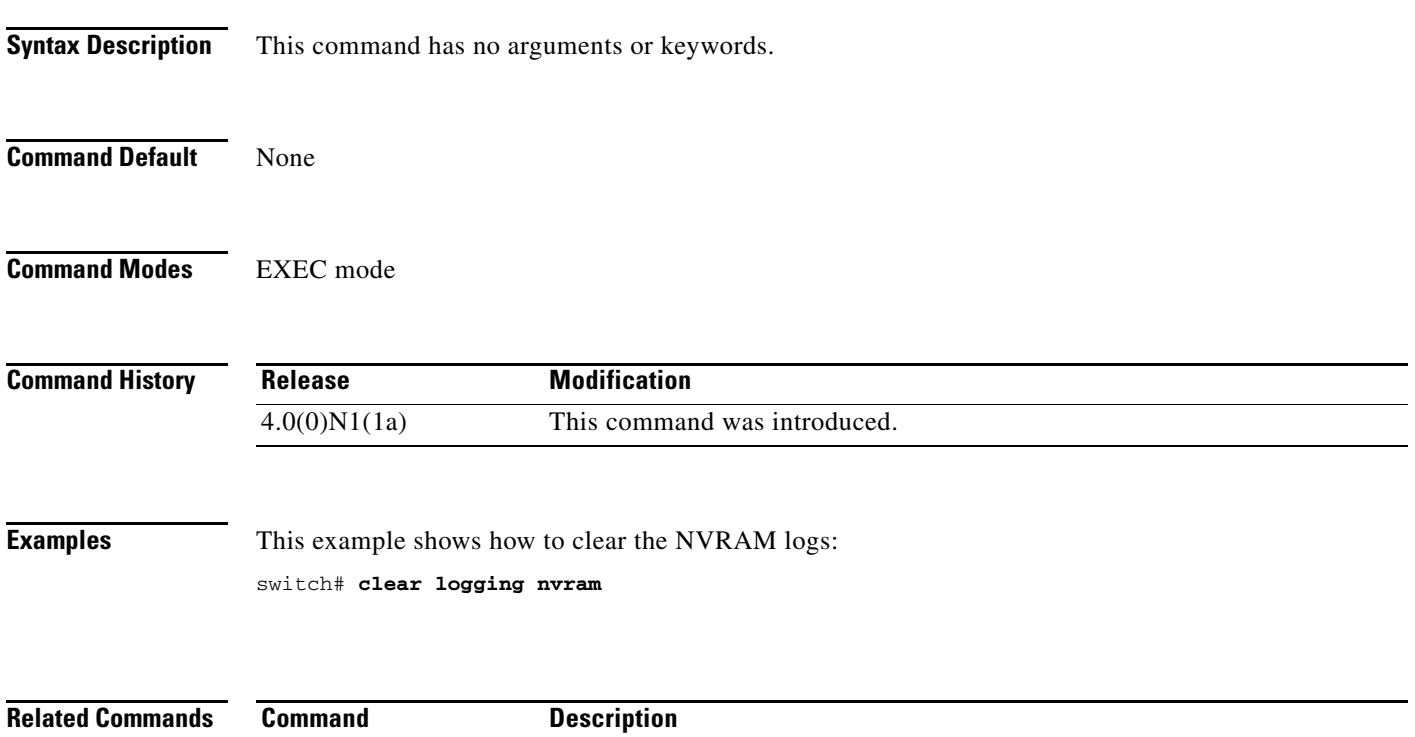

show logging nvram Displays the NVRAM logs.

## **clear logging onboard**

To clear the onboard failure logging (OBFL) entries in the persistent log, use the **clear logging onboard** command.

**clear logging onboard** [**environmental-history**] [**exception-log**] [**obfl-log**] [**stack-trace**]

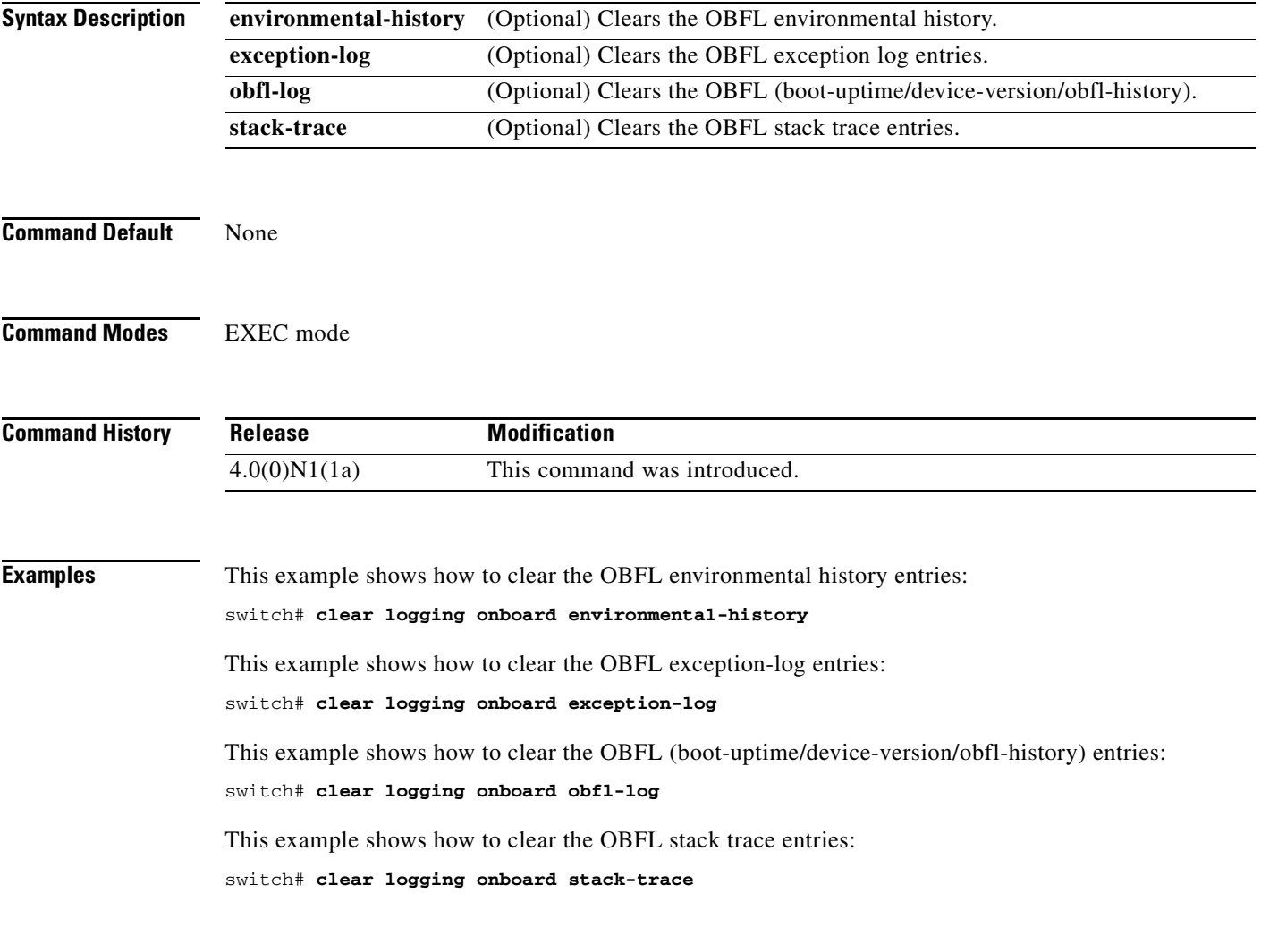

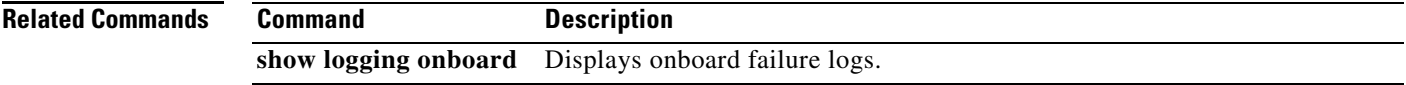

# **clear logging session**

To clear the current logging session, use the **clear logging session** command.

**clear logging session**

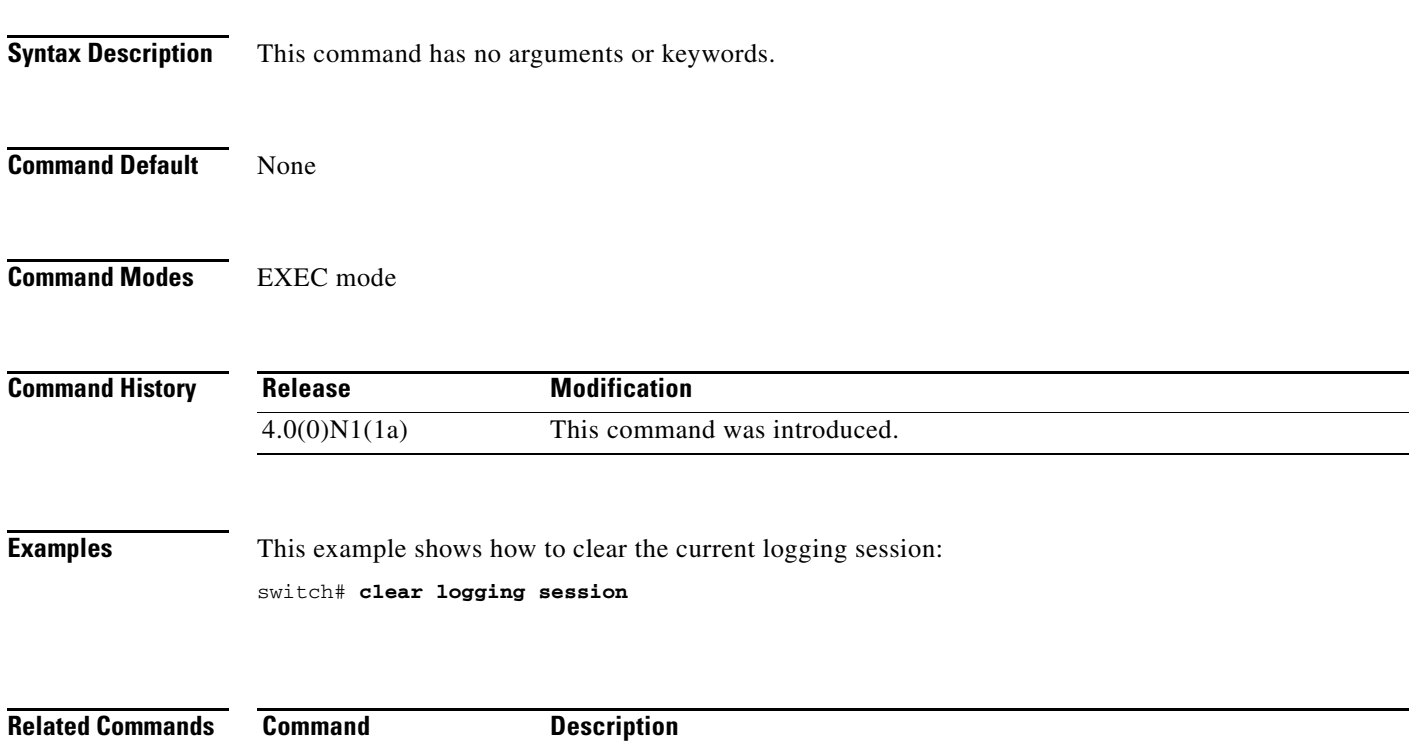

**show logging session** Displays the logging session status.

## **clear ntp session**

To clear the Network Time Protocol (NTP) session, use the **clear ntp session** command.

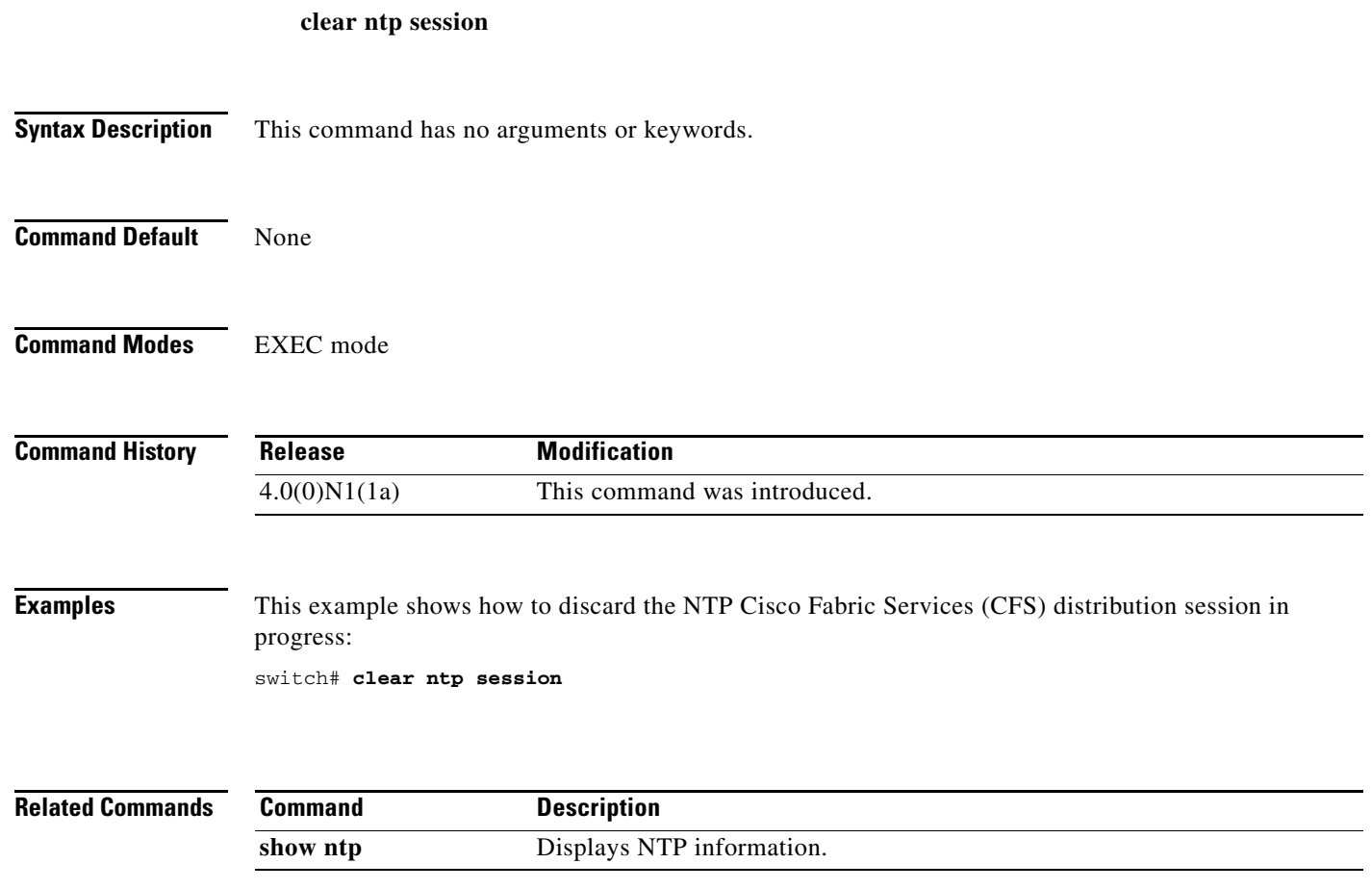

## **clear ntp statistics**

To clear the Network Time Protocol (NTP) session, use the **clear ntp statistics** command.

**clear ntp statistics** {**all-peers** | **io** | **local** | **memory**}

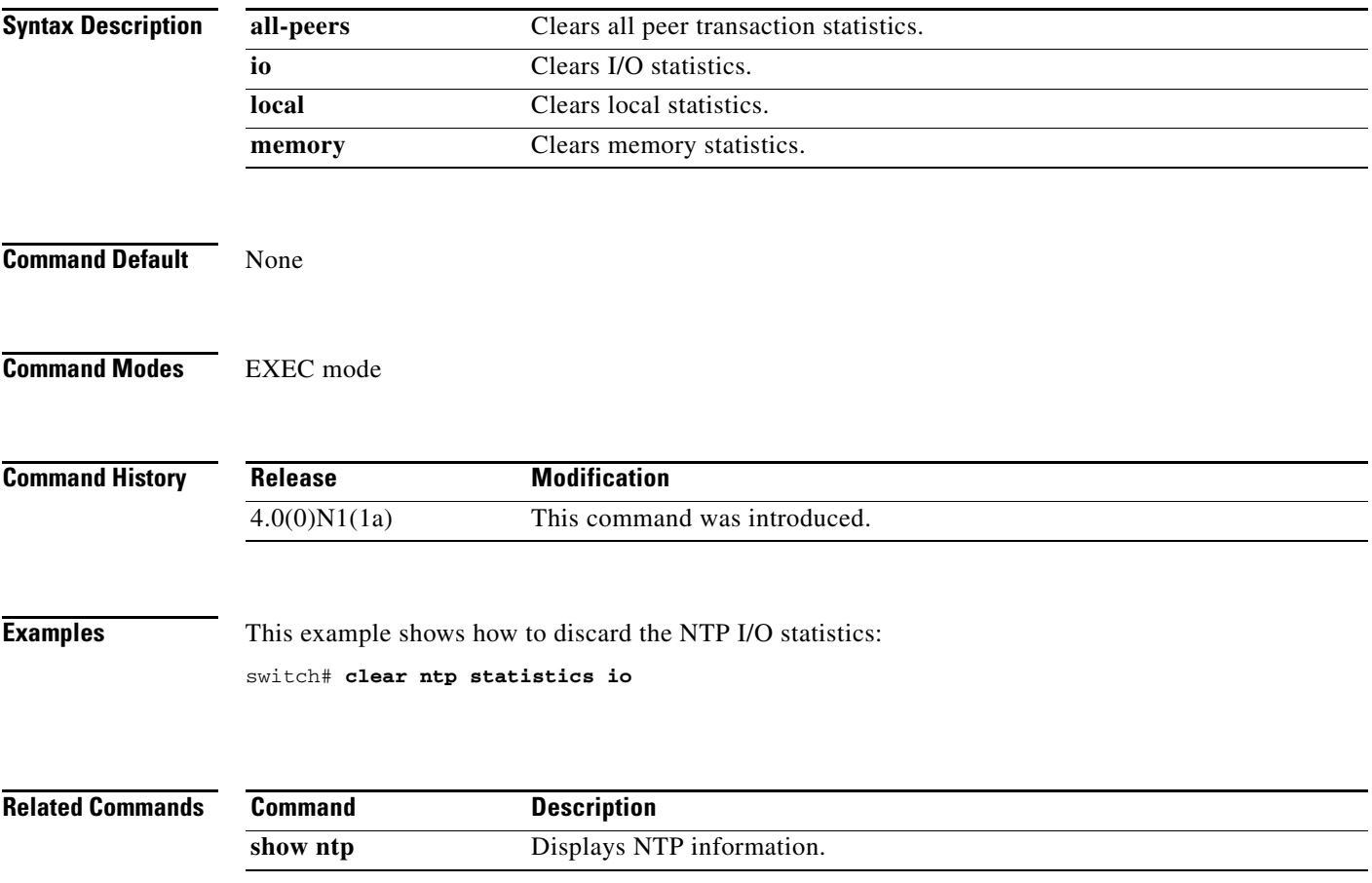

# **commit (session)**

To commit the current configuration session, use the **commit** command.

**commit**

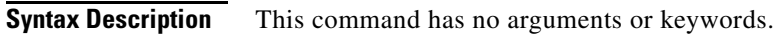

**Command Default** None

**Command Modes** Session configuration mode

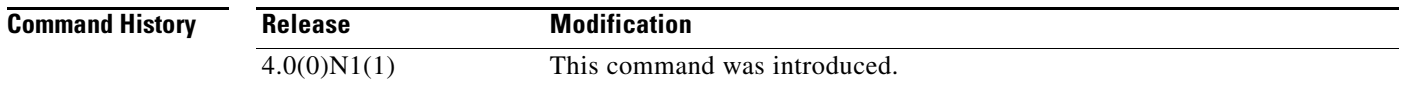

**Examples** This example shows how to commit the current session: switch(config-s)# **commit** switch(config-s)#

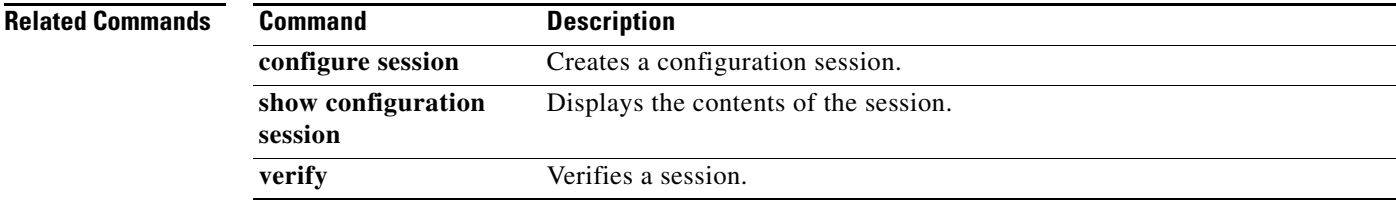